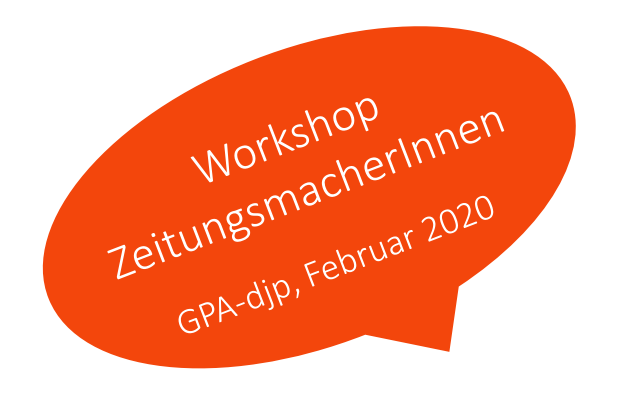

# **Bildhaftes**

Bilderdatenbanken und Layout-Software

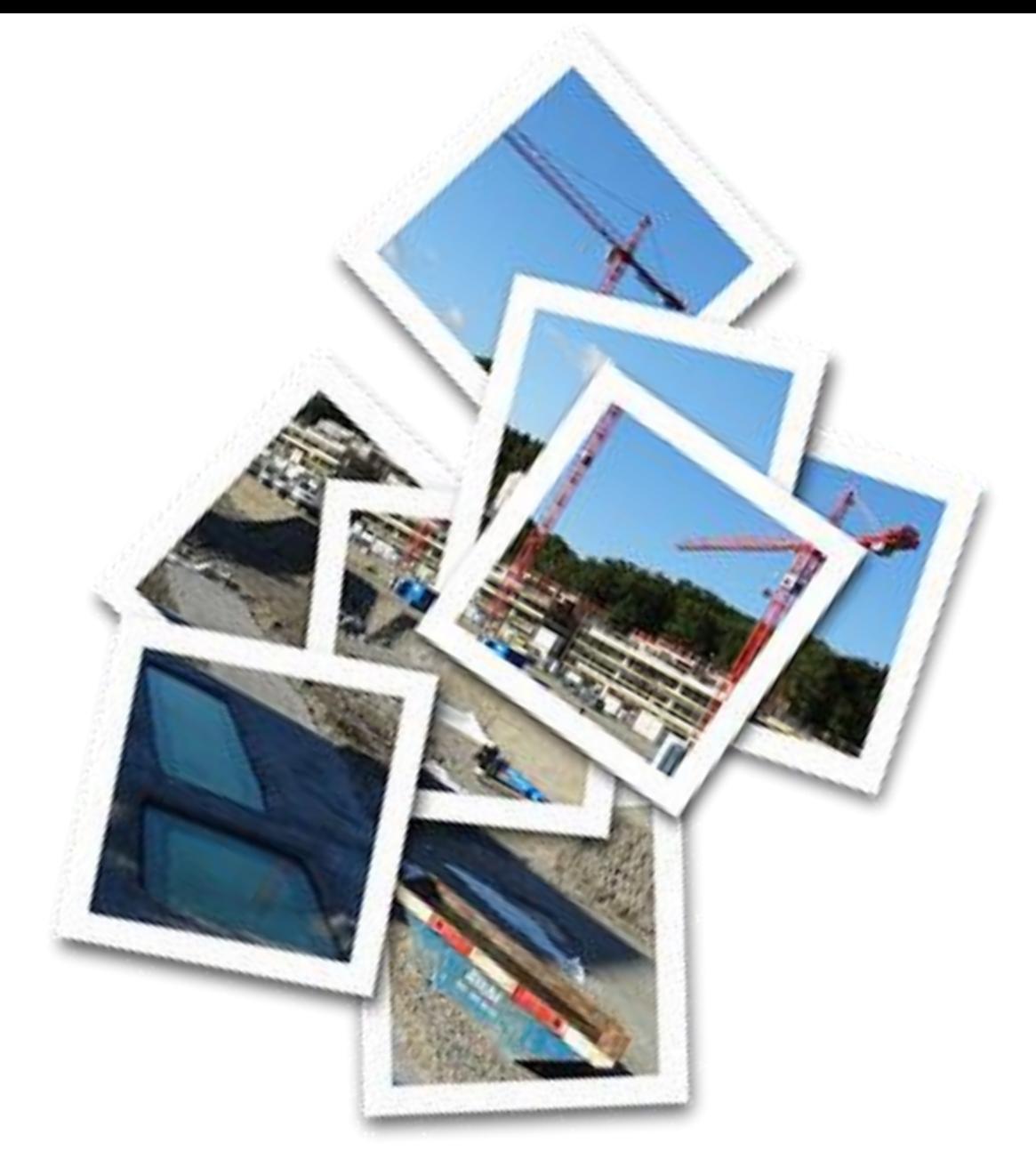

Irene Steindl www.schmierfinkin.at

Quelle: pixabay

## Fotos aus dem Internet?

### Ja, aber …

- Bilder niemals aus dem Internet "stibitzen".
- Fotos dürfen nur mit Zustimmung des Urhebers/der Urheberin verwendet werden – egal ob für private oder berufliche Zwecke.

## Fotos aus dem Internet?

### Daher …

- 1. Bilderdatenbanken verwenden!
- 2. Lizenzen prüfen was darf ich wie verwenden?
- 3. Quelle (Bildnachweis) angeben

### Das Internet hat Recht

- Klage wegen Verletzung von Nutzungsrechten
- Foto aus dem Internet in einer Broschüre
- Schadensersatz: 1.300 Euro (nach 10 Jahren!)

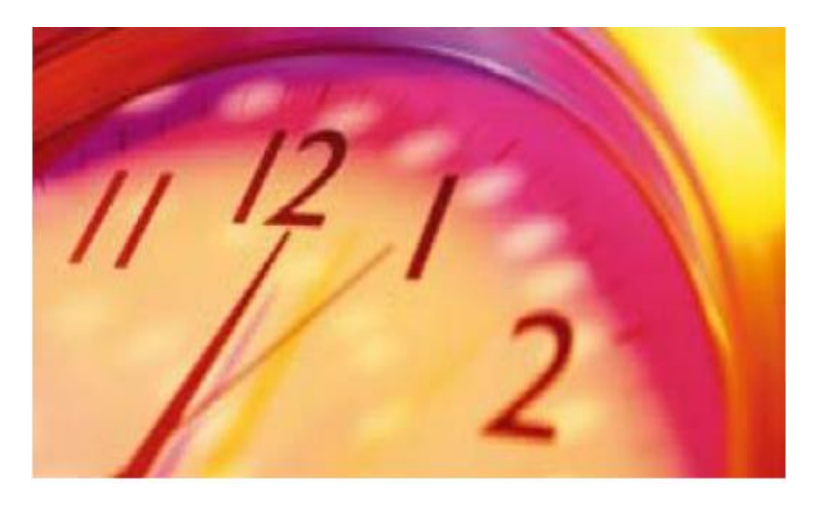

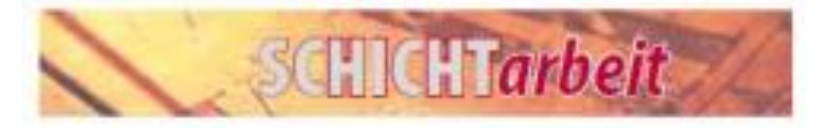

#### Schichtarbeit aus der Praxis

Belider Centathang von Schlenbelänsnist ex von Vorbel, die Teschüftspien zweifts bei der Erdentung mit erkaubepehen, Hur durch aktive fesratme an der lichkmiplangestatung sit die detailable de lessifici nr Juen Model\* von Beginn zei gewähnleidet. Nachlimited emige detricks. In deter durch MIL. artist das derretagio postive l'ojetrinae für die Mitarbieteruntern erzeit werden kohnten-

- · Intarung Jime Schichtsbehornen durch establise Strechung der Eineringschemen in der Hanertaliste SCA 132-**KIETKIS**
- · Productive Ageing own own Schlontzubelen/ Inmern den Agenting Macamith
- \* Schlichtsbannsform bei Flohrleit Senkung der Nachtschecht sowie der Wochenarbeitsand in der chemischen Produktion zur Verbesetzig der Arberspranguanta!
- · Vehicroung-der Diensissuer im Phrgebenut IN Kasym Disabelt: Spital das Waner Klark-**INFORMATION/DUNIES**

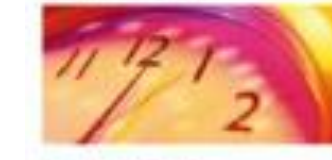

#### Winsche und Wsienen zum Thoma "Schichtarbeit"

Eine Behagung von Betriebsdührversigm zum Englishma, class Themann wie die Finitenzung der Albertsard, deribetrepriché Absoult von Schlene-Hobelen und das menu "Gesundheit" bei lichkontarbeit bekonders wirthig sind. Daxu wirkige Punktie bezüglich Würnehe und which were the background and the backgrounds

#### ... zum Thuma Arbuitszelt

- + Einste Russmoopkung
- · NOTE zu kein Gründe Demire, Nachführnde dass weidegerse Dienste um Stüre
- > 600mm Schemen, Vor grent trider Nacht
- > Obstprotung der zuzugeschrapene ein Hunderreich **SCT-17501**
- + Kinthe Diberrot paintings for Marketingstown

#### .. rurs betrieblichen Ablauf

- . Interlige Statutetriumper für alle Schlichtern Wermitsus KATIYE, RECORDADO, ESPERACIONE UNO
- · Internal Wourdsdung gewährteten
- + Besere Employer by the Schedule Harvey of **Coppenieturniships**
- . Ackingstate that wechare, dank instrugent we **Insurance wind**
- \* MOSTOWIEGO DETET, UP JUS OF SCREEDING WHOLE auxtisigen zu können isoz allere für Ellere Arbeitnehmenmorn.

#### ... rum Thema-Gesandheit

- > Lautenciated for Whole puncture and a
- . Minut-Pickung der gesunstretteten Auswirkungen · Interdung von schichtsromenheim berünsungheits
- Ingrammen (z.m. impractoment) > Kutte I malangapraven englanen (Adachtus), einer
- Britistown/reasonal
- . Autochraftminist, unt bet weiten item wogen nicht. **IPAUTURE**
- + Ment information in size: die Generate vom Schicmiatteil an de Mitatelse/ferant
- . The person of the University of the special at *NYIG OD! ACOUSLIUS*
- + Moglicheit der adapten finansuppertung und/ Odd Elisenservisity (
- > Warner Economist Nacht

### Kostenlose Bilderdatenbanken

Mehr als 1 Million kostenlose Grafiken, Icons, Postervorlagen, Karikaturen, Fotos, etc.

### Freepik

- Bildnachweis erforderlich
- [http://de.freepik.com](http://de.freepik.com/)

### Pixabay

- kein Bildnachweis nötig (aber empfohlen!)
- <https://pixabay.com/de>

### Unsplash

- kein Bildnachweis nötig (aber empfohlen!)
- <https://unsplash.com/>

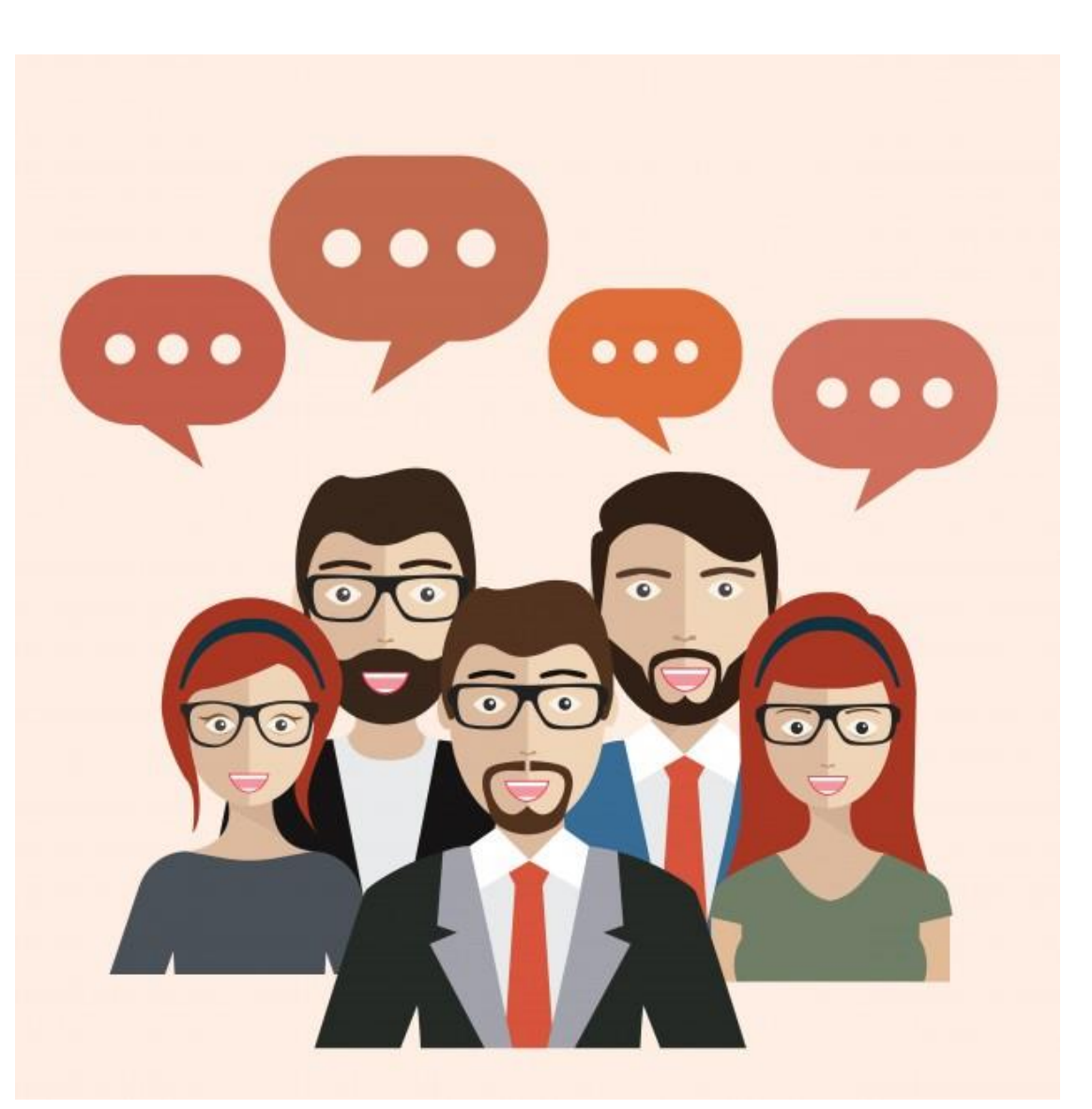

### Kostenpflichtige Bilderdatenbanken

### Adobe Stock

- Ehemals "Fotolia"
- Hochwertige Image-Bilder
- Bilder werden über Lizenzen gekauft
- Abo zwischen 30 und 160 Euro im Monat (Stand: April 2018)
- Bildnachweis: Adobe Stock <https://stock.adobe.com/at/>

Shutter Stock <https://www.shutterstock.com/>

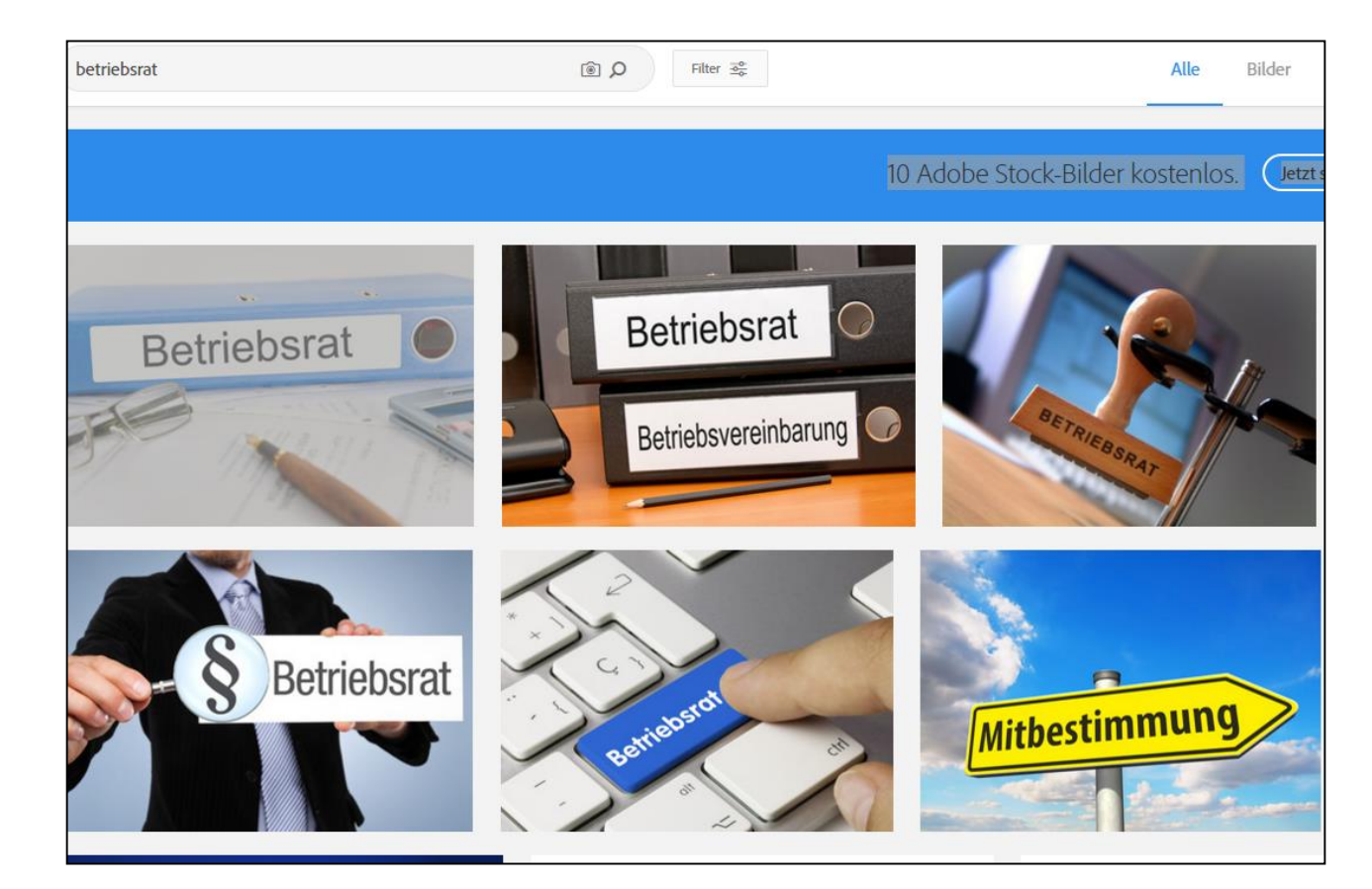

Screenshot stock.adobe.com/at, Suchbegriff "Betriebsrat"

## Warum nicht mal eine Wortwolke?

[http://www.wortwolken.com](http://www.wortwolken.com/)

[http://www.wordle.net](http://www.wordle.net/)

Prozent geregelt Gebarung **Überprüfung** wurde maximal Wohlfahrtseinrichtungen Kollektivvertrag teressen Arbeitgeber Gestaltung 50110 einzelnen Bindeglied Umlage zusammenarbeiten vielen verwaltet etwa mmlung versa etri beschließt ९ es: Einführung et Arbeiterkammer Betrieb hat Joseph vereinfach taliti Berinds **Informations** halben Dazu **Steuerungs Betriebsratsfonds** haltsauszahlung **Uber** waitung Forderung Ordnung Pachdew Verwirklichung eriebsratsumlage **B**<br>Besondsere **betrieblichen** Aufgabe mindesten  $\begin{array}{cc}\n\mathcal{A}_{rb} & \text{Betricbratskörperscha} \\\hline\n\mathcal{A}_{rb} & \text{Arbeiten} \\\hline\n\end{array}$ Betriebsratskörperschaft Ganze gesundheitlichen auferlegt gegenüber

G

Mitglieder

kulturellen oxialen unmittelbar

## Layout-Programme

Publisher

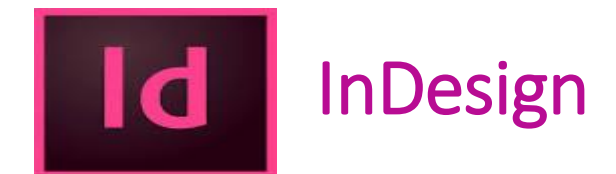

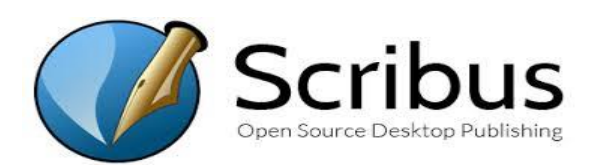

- Einfaches Layout-Programm
- Teil des MS Office-Pakets
- Kosten für Publisher 2016: 135 Euro (Stand: Dez. 2017)
- [https://www.microsoftstore.com](https://www.microsoftstore.com/)
- Professionelles Layout-Programm
- Kosten für Miete: 20–30 Euro pro Monat (Stand: Dez. 2017)
- Grafische Grundkenntnisse nötig
- [www.adobe.com/InDesign](http://www.adobe.com/InDesign)
- Professionelle Layout-Software
- Kostenlos
- Grafische Grundkenntnisse nötig
- <https://scribus.de.softonic.com/>